Общие правила определения наличия на образе и ввода МР

> Место рождения персоналии на проектах ВОВ

■ На этапе ввода предыдущих форм проекта - проставляется признак наличия или отсутствия МР на образе.

■ При наличии МР - ставим признак «1»

■ При отсутствии МР - ставим признак «2»

# наличия МР на образе

- Находится, как правило, в стандартном месте, в графе «Место рождения» или «Год и место рождения».
- **Информация вводится только при условии** того, что данные присутствуют на образе и при явном указании, что это именно «Место рождения» или графа называется «Уроженец...».
- **Если название графы не указывает на МР, но** есть дописанная информация со словом «Ур.», что означает уроженец, то ставим признак исходя из этого названия.

Если на образе не указано название графы, но адрес присутствует, то смотрим название графы по закладкам. Если название графы можно определить по закладкам, то ставим признак исходя из этого названия.

**• Если на образе не указано названия граф (а через закладку** также не удается определить) и присутствуют два адреса, то мы не можем конкретизировать, что один из них адрес МР – ставим признак «2».

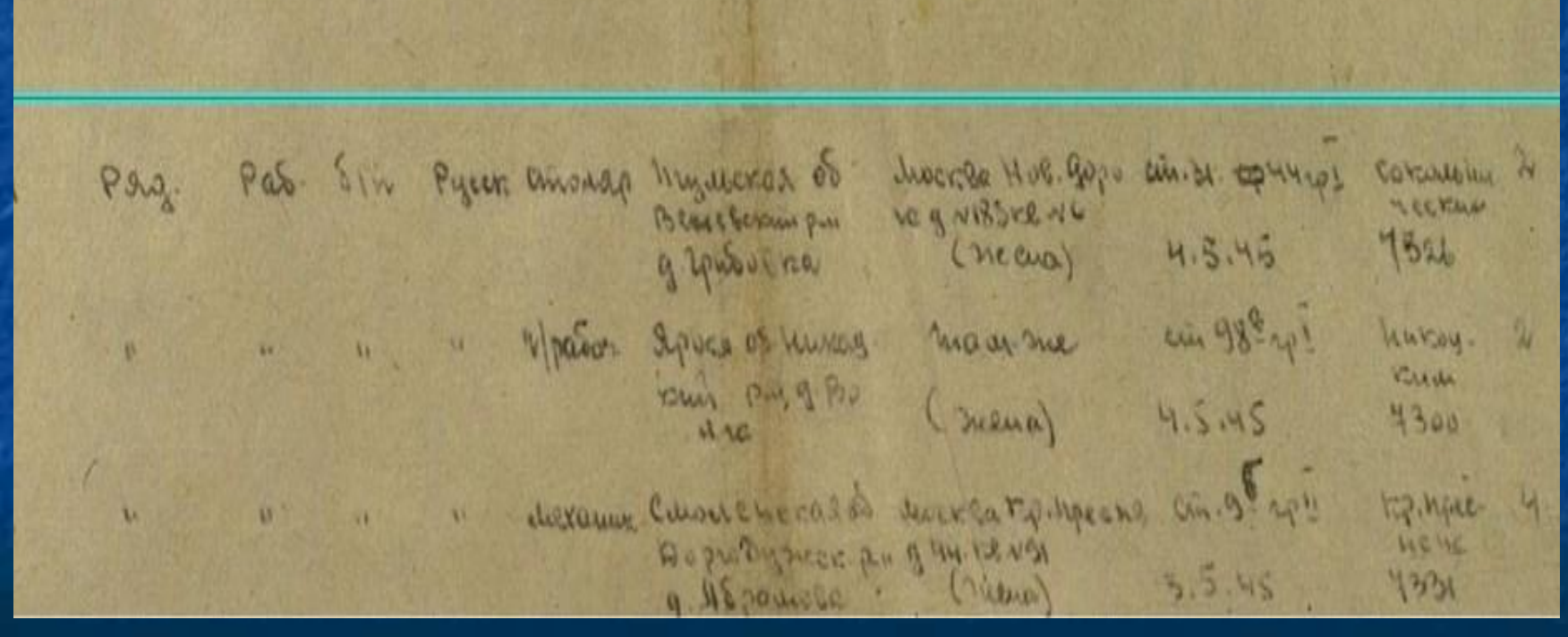

Если на образе единственный адрес и нельзя конкретизировать МР это или МЖ/ДА, то считаем, что это адрес МЖ/ДА и вводим признак «2», особенно если в данной графе встречаются номера домов, улицы и адреса которые не могут быть МР (военные училища и т.п.).

KOMEUPY 38 COI FOR POPE.  $10.44$ Паправляется к нем-команда в/служинк в количестве человекадин прохождания дальненией службы.  $3593$ CU. KOMINISTI . Dancey wind б/п. двето. ГР. ССР. порединения вы BE11 レ1. 東 ONN 2 京 9 83 円 9 BD yBOB 7 V  $1320$ <sup>c</sup> ридов. 3058 - 2-87 FROWNIKO BARANMID AREON. 1921 **WWW P.Oxence MPCONCER 23** 7282 - S.IBBAOB KHER APTENORIE 49.4 and Hart 1924 Русск. В нингрид. обл. Обудовский тен ABACCP Pynsyrekun Pu d.BECTBEHIN AR-AD ASSESSED. 山村山 1913 and 10 plan  $\frac{19207}{1907}$ 三甲二  $T = 98 - 1$ PP COP THERE PERMIT P-11 **7281 5 ASBN ARAME HABMA KNEWINGE.**  $-14 +$ 6.00 Chanse Pullvound 30a er OBN aill<sub>e</sub>  $-1-$ **I'D GCP. Ky THERE CKRI I- H** 30 Bix 7. THE THE KEY AT SEND & Mr Xail ao am **MAIL** L. BAIV O/ADM. **Р. (Вирдионск Боенное училиле** ЗОВО с Вопоминчкий Василий дукани. of King Pycon. Xepson. Oca. H-ceporonosin b-n an Hart ADHES JANGERER GOLD MIKREADING **Hand Hand** OP ROBOKH# DOM. ON OTHER SENH T- II  $\frac{1}{2} \sum_{i=1}^{n} \frac{1}{2} \sum_{i=1}^{n} \frac{1}{2} \sum_{i=1}^{n} \frac{1}{2} \sum_{i=1}^{n} \frac{1}{2} \sum_{i=1}^{n} \frac{1}{2} \sum_{i=1}^{n} \frac{1}{2} \sum_{i=1}^{n} \frac{1}{2} \sum_{i=1}^{n} \frac{1}{2} \sum_{i=1}^{n} \frac{1}{2} \sum_{i=1}^{n} \frac{1}{2} \sum_{i=1}^{n} \frac{1}{2} \sum_{i=1}^{n} \frac{1}{2} \sum_{i=1}^{n$ **WEAVIO. KAANINE AARKORMAD NASHORMU** 1921.  $44$  H and **AN Minter** CT RIB.00A. Napodeman p-n 1895"  $= 17 +$  $P^p$ ys. OFS-11-R THPSES POPUL PRECEDING as their FP COP 4x00 ouxypermin p-n -"- - 12-ГРИГОР № в АНДГей Степанair Main lo ag.  $903"$ **ATA** Полдав. обл. Обрасновий конд 3094-1 -E Ka A Jak Cal Tall MIORIN  $19n9$ **ALL AND** as Has ykp. ZODON.00X. AOD CORONNELLE **СЕЗАДИ-По за писа Инхани Хариловович** 言葉症  $19.15"$  $-9 - P$ yeux. Свердаю . обл. Табитинский те 8033 45 ERZOB SRXAD CRADA HOBIN 1907\* OUROR OGA. KUNGHOUOP, P-H.A.B. PYAHE **unding** an 10 mil and fill and """" do do na Hon Ada Koed TH Modess .  $10227$  $m$   $R/m$ on Visu HONOGMORT, COL HREECKNO PH

- в графе МР указано По месту жительства.
- Но на образе есть только графа с ин-фой о родне (на скрине блок выделен зеленым, обратите внимание, он многоярусный) – в нем указаны родственные отношения с бойцом и МЖ родни. Это не МЖ бойца, т.к. вся графа именно о родне – МЖ бойца на образе нет, значит НЕ БЕРЕМ оттуда адрес как МР и ставим признак «2»

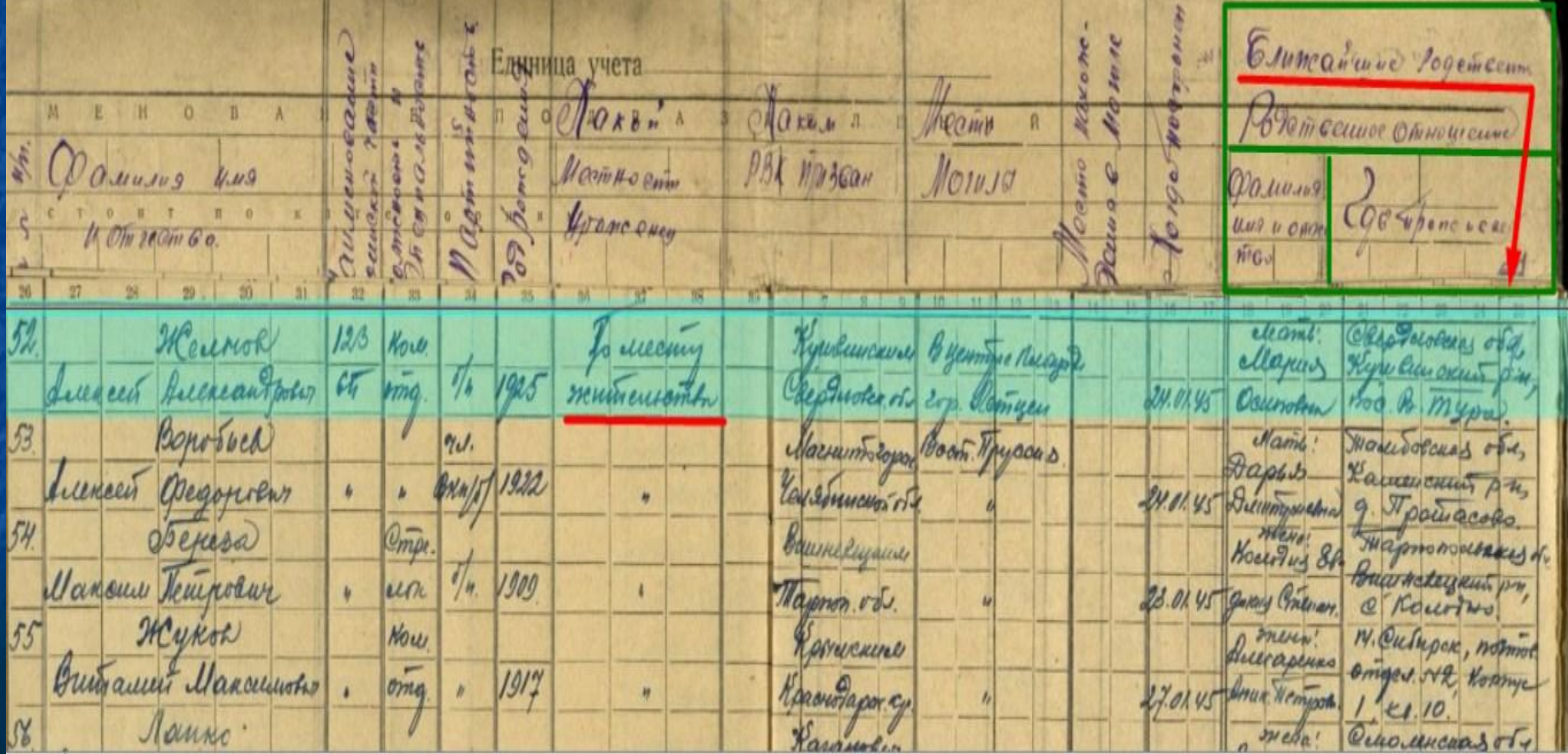

Если на образе есть графа "Какой местности ×. уроженец" - это не говорит о том, что МР обязательно имеется - смотрим внимательно на образ и читаем то, что написано, а не лепим всем один и тот же признак!

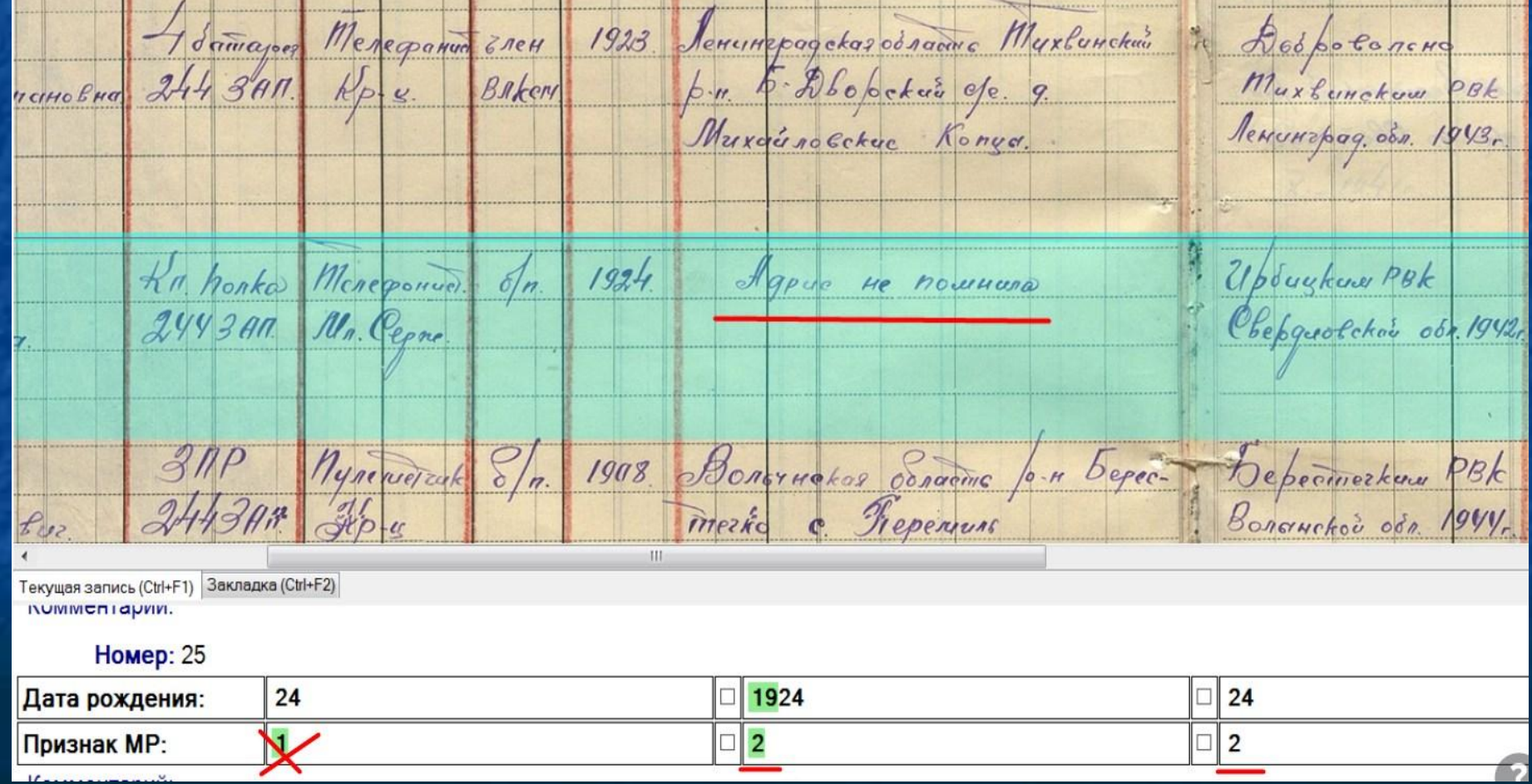

В таком случае это не две графы - это одна графа с ٠ тройным названием возможного адреса и одним адресом у персоналии - тут Мр нет, т.к. не можем конкретизировать адрес - ставим признак «2»

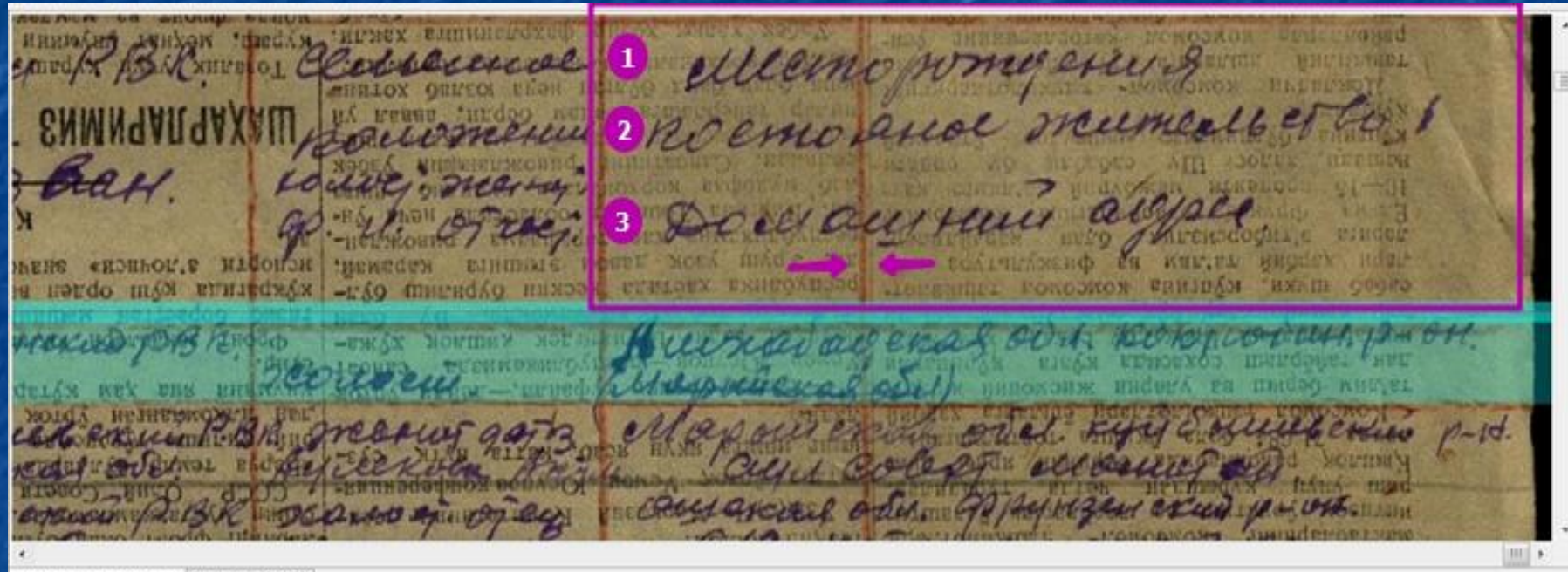

Текущая запись (Ctrl+F1) 3 акладка (Ctrl+F2)

Управление на форме: Ctrl +1 -- подтвердить свой ввод; Ctrl + 2 -- поставить оператору оплату

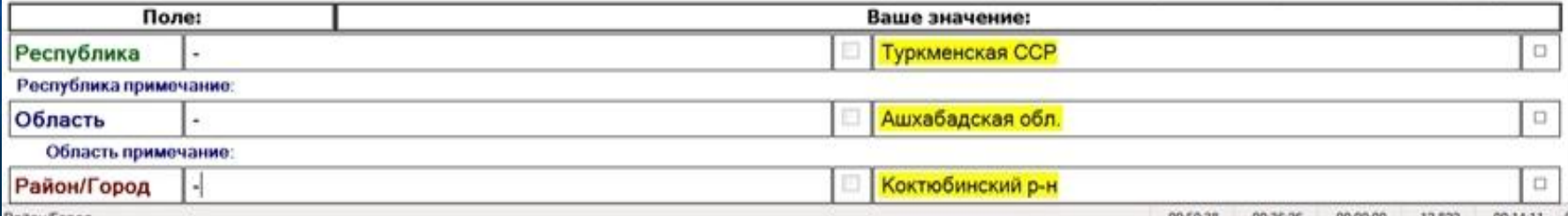

Если «Место рождения» и «Домашний адрес» объединены в одну графу, но для каждой персоналии информация о месте рождения и домашнем адресе не збита на отдельные пункты (например, п.1 «место рождения» и п.2 «домашний адрес») – МР конкретизировать не можем – ставим признак «2».

## п.5.5 Общ. Правил ввода МР

 Если «Место рождения» и «Домашний адрес» объединены в одну графу, но для каждой персоналии информация о месте рождения и домашнем адресе

## воита на отдельные пункты (например, п.1 «место рождения» и п.2 «домашний адрес») – МР конкретизирована – ставим

признак «1».

 $\frac{\Gamma o \pi}{\text{p} o \pi \pi e}$ Место рождения, фамилия, имя и **KARMM PBK** BoeH. звание **ПРИЗВАН** motuablemi ge q. to deyo- du. manco Omey Confemental an Kabaren Manacterin on Kupotepui Vo. not Crocer Hunolo Roy Trena Dream to ypanyoho

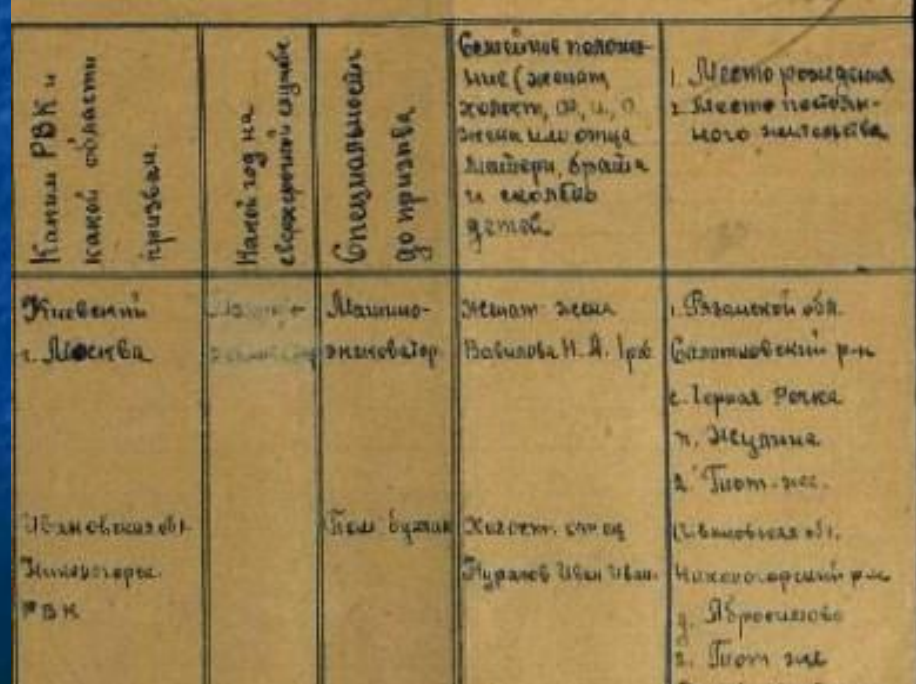

Если для конкретной персоналии в этой графе указан один адрес без номера пункта, считаем его и местом рождения и домашним адресом, поле «Место рождения» должно быть заполнено.

WE Church on our person they 3 Ayun Murtore cocmate duabunced para 2 08-4a Ban.o.n. Ceucine Habour 1900- Haven 2004 Kanny PBR Ceucinfor negouverne 1 Macmo pourquites  $\frac{209}{404}$ Obaminus, 4119,  $\eta \omega$ ustan (codiciones, una, errear 2. Necmo suarenco la *<u>LILLASH</u>* 2412481, 071190, 400 Sec.  $\ell$ *mteciībo* Curriesseta: SURHO: MONKARRAS Nankobertul Muxemen Trempolar 1892 3642m 81m Barcuse Be 300. Ciccounsek WAHA Va Rammo 110 Servated Agencyclose  $200 \cdot B.$ QUENO AUCKCONTINA Mounte Cokes old  $\mu$ 111046  $J$ *poneireus* n-N. Anexemplos Copper Aparthe 1907  $5000$ W Бвескиз Денисково **HOULGON NISK** Deouset: myüsusuverja Xaweggun Uehugnor Xavoja 1920 cell Пец. Машение Wilbert of maine of *<i><u><b><i><u>authyseRA*</u></u> 240 Ha : 400 aux Peters г. Воронези. Thursday Reserves 6 No let leda

### **п.5.5.2. Общ. Правил ввода МР**

Если в этой графе указан один адрес и при этом он пронумерован, как и один из пунктов в наименовании графы, то информация заполняется в соответствии с наименованием этого пункта.

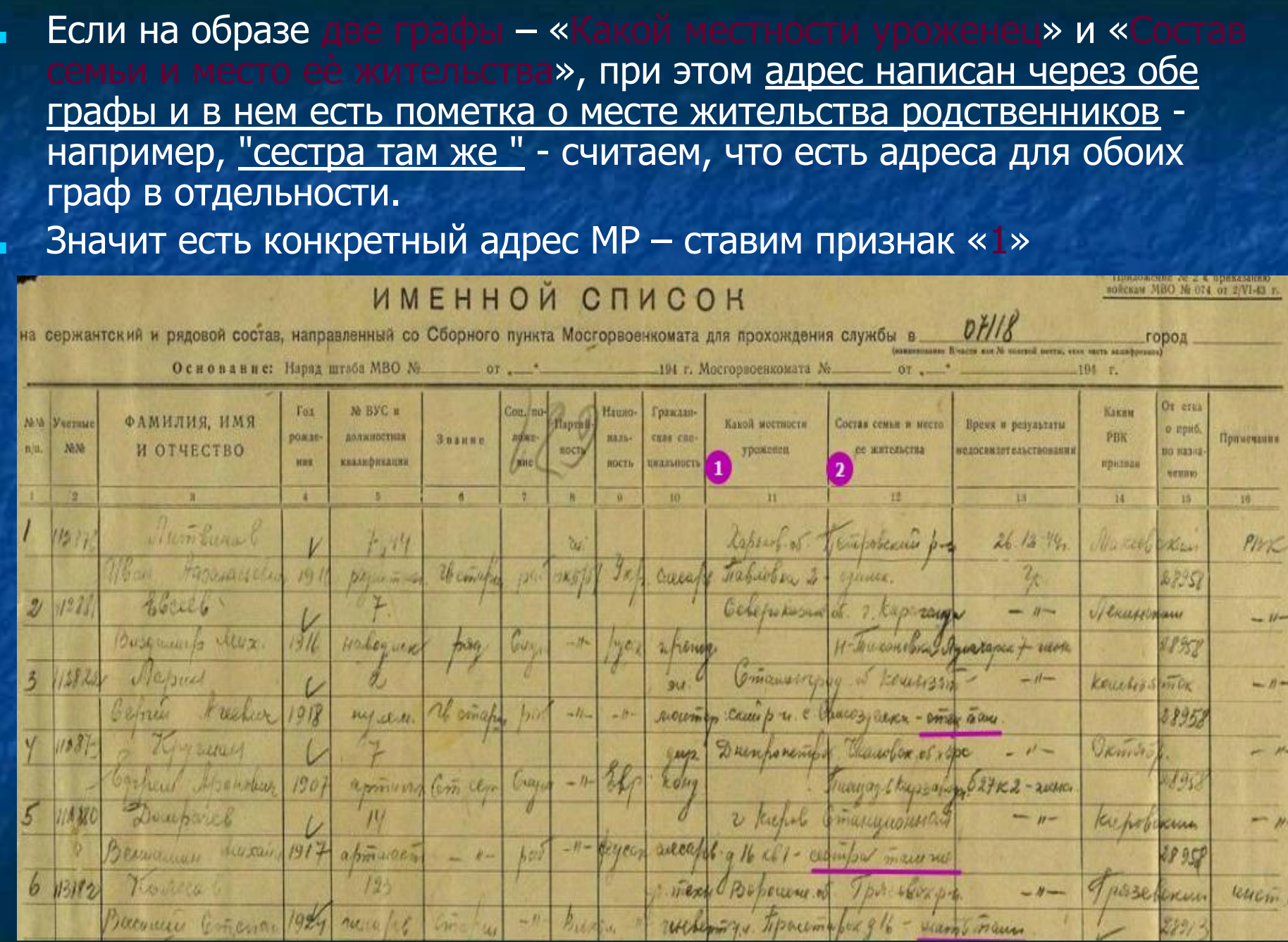

bur

 $-1$ 

 $-1 - 9$ posetenni

28913

lettern un

Noveca

Become Comerica 1929 rune /18

 $6 13192$ 

 $123$ 

Grichus

Если на образе несколько граф с адресами, но в одной из них указана национальность - считаем это местом рождения.

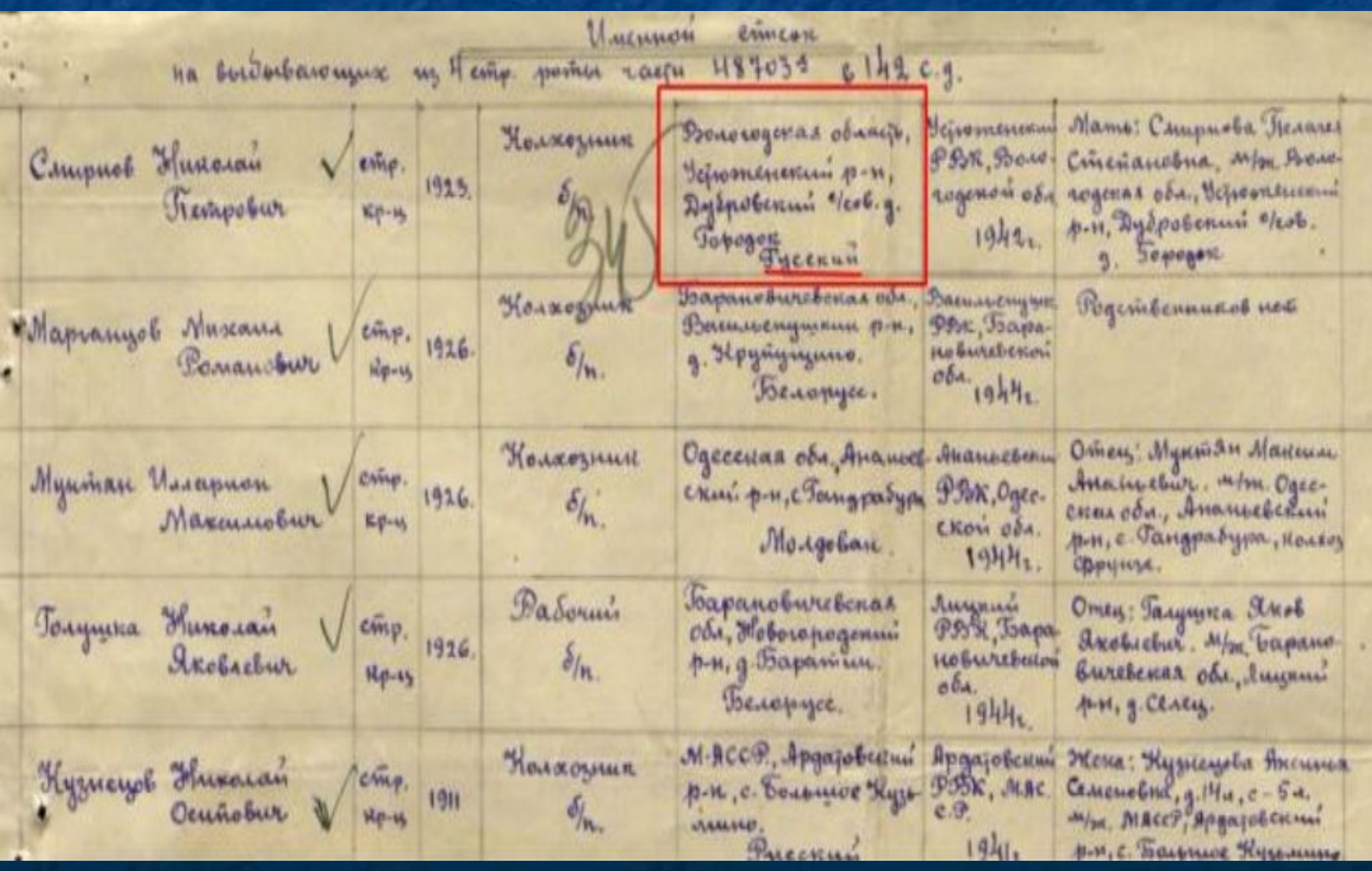

На образе присутствует колонка «Адрес места рождения и призыва» - МР есть - ставим признак «1»

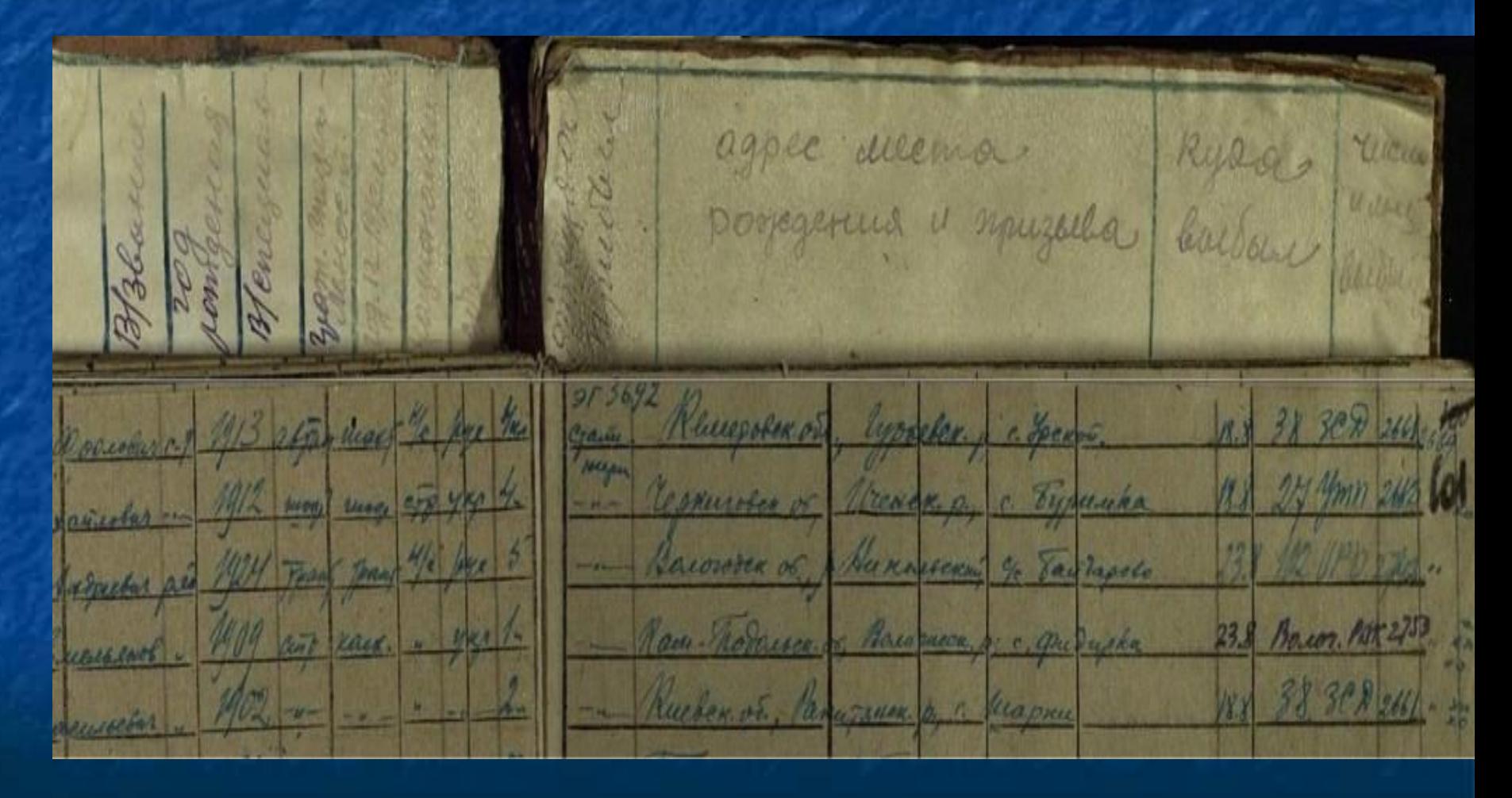

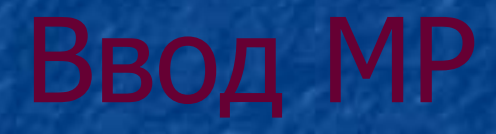

# Общие правила ввода

## Ввод происходит из словаря, вместе со всеми составляющими адреса *■* ВАЖНО!

 При отсутствии информации в поле Место рождения, необходимо поставить «-». ■ К полю Место рождения подключен словарь. Для

выбора значения из словаря используется сочетание клавиш Ctrl+Enter.

*■* ВАЖНО!

 Если на образе встречается буква «ѐ», то ее ВСЕГДА необходимо заменять на «е». Кавычки оставляем, если они есть на карточке.

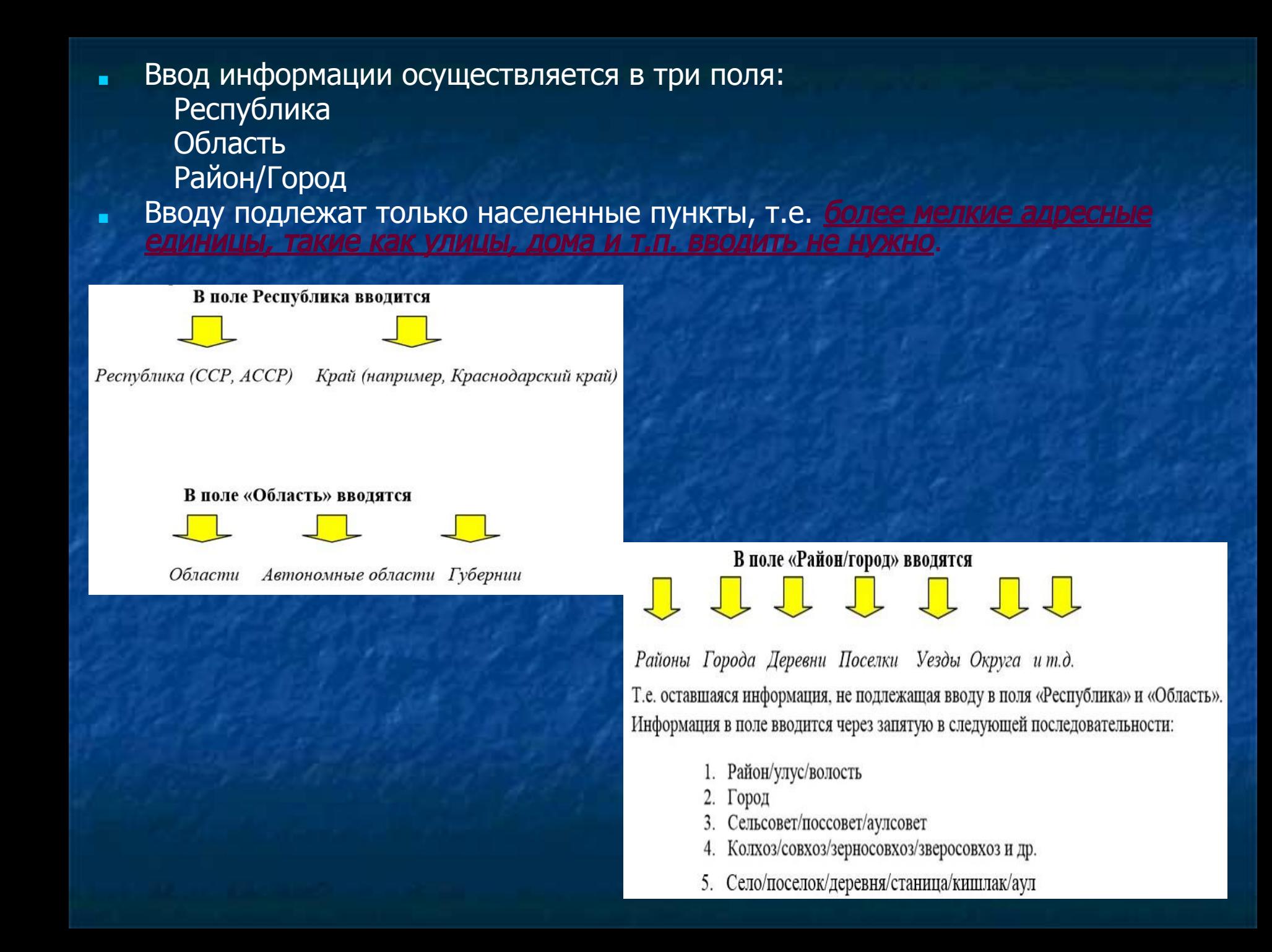

#### Пишутся ПОСЛЕ названия:

Край (край) Область (обл.) Район (р-н) Губерния (губ.) Волость (вол.) Уезд (уезд) Железная дорога (ж/д) Округ (окр.) Воеводство (воеводство) Улус (улус)

#### Пишутся ПЕРЕД названием:

 $\Gamma$ ород (г.) Колхоз/совхоз и др. (к/з, с/з) Станица/Хутор (станица, х.) Село/поселок/деревня/станция (с., п., д., ст.) Участок (уч.)

Сельсовет/горсовет/поссовет/аулсовет/кишлаксовет - ОБРАТИТЬ ВНИМАНИЕ на выделенные значения!!!

#### Пишутся как на карточке:

Если инструкцией не определено местоположение типа (перед или после названия), то вводим как на образе, например:

на карточке "разъезд Вяземский", следовательно, вводим "разъезд Вяземский".

- Ввод происходит из словаря, вместе со всеми составляющими адреса.
- При вводе данных нужно помнить, что после запятой и перед наименованием пункта ставится пробел.
- Кавычки у имен собственных оставляем, если они есть на карточке.
- Если на образе встретилось государство, не относящееся к республикам Советского Союза (например, Китай, Турция), названия этих республик вводятся в поле «Республика» по тем же правилам, что и республики СССР.

Аббревиатуры раскрываются. Например: ТАССР → Татарская АССР  $T$ ат. АССР  $\rightarrow$  Татарская АССР

Если место рождения указано в форме до образования республик и областей (дата рождения ведь может быть и дореволюционная), то самостоятельно вводить республики вместо волостей и губерний в этом случае не надо, как и менять губернии на области.

Если на образе часть названия населенного пункта размыто/нечитаемо, то вводим ту часть, которую можно разобрать и вместо размытой/нечитаемой части троеточие в квадр. скобках.

Cuco seventra odu. Faprua

- 5. Год рождения.
- 6. Место рождения небежный ры

Ввод: Республика: - (с какого года) beena

 Область: Смоленская обл. Район/Город: Кармановский р-н, д. Пада[...]а-1

Окончания у числительных убираем.

У имен собственных и наименовании сельсовета числительное пишется перед названием:

На карт.: к/з 1-я Пятилетка | На карт.: Ивановский 15 с/с Ввод: к/з 1 Пятилетка | Ввод: 15 Ивановский с/с Если числительное присутствует в названии других населенных пунктов, оно вносится через дефис после названия: На карт.: д. Петровка 2 Ввод: д. Петровка-2

Если на образе есть н/п с числительным, но без названия, то числительное к типу н/п пишется через пробел после знака №, Например: На карт.: 5 р.п. (р.п. 5, р.п. No 5) Ввод: р.п. № 5

#### Пример:

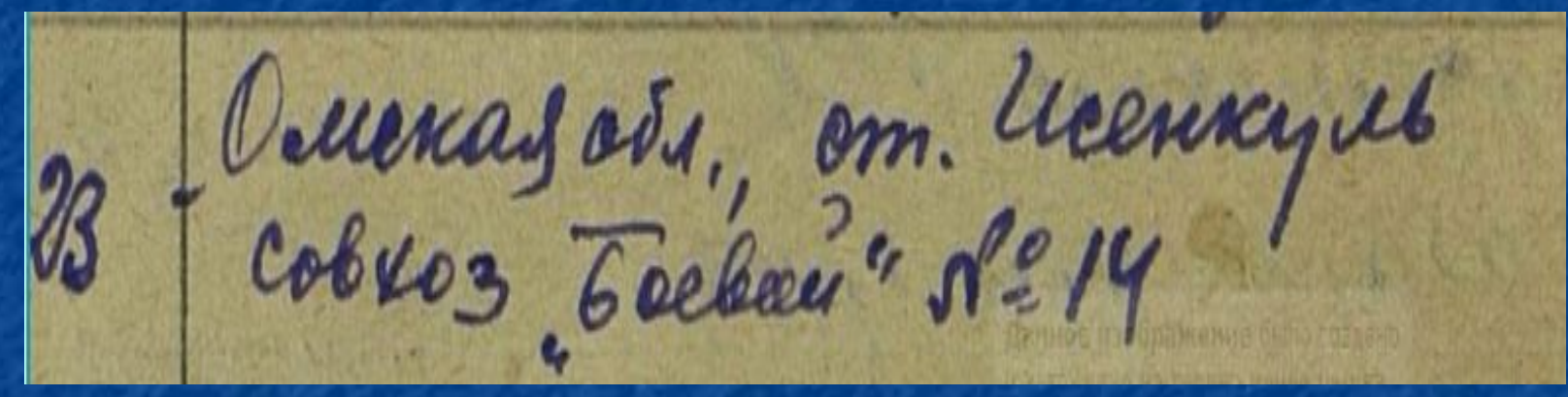

Республика: - Область: Омская обл. Район\Город: ст. Исенкуль, с/з "Боевой"-14

Если на образе встречается римская цифра, ввод осуществляется арабской.

На образе населенный пункт с составным названием. Для сел, деревень, станций первое слово всегда с большой буквы, остальные – как на образе.

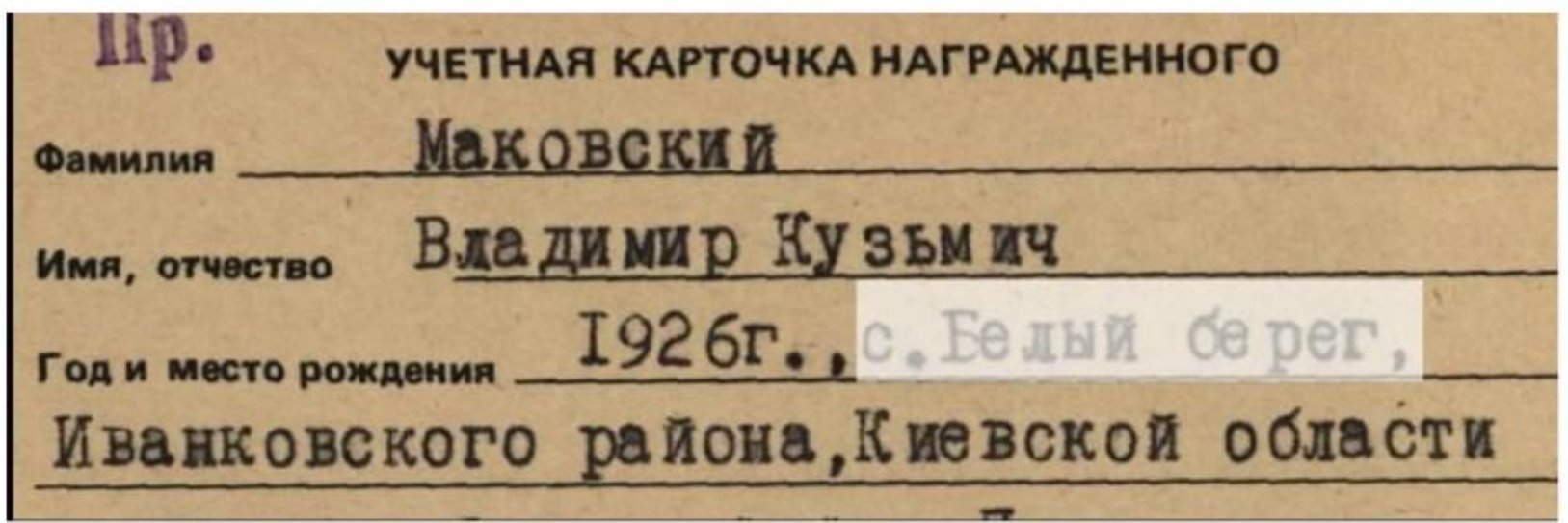

Ввод: Украинская ССР, Киевская обл., Иванковский р-н, с. Белый берег

Если на образе «Нижний новгород», то вводим: «Нижний Новгород» по правилам русского языка.

■ Если на образе присутствуют приставки к названиям поселений (когда названия на образе пишутся через дефис) «С.-», «Н.-», «Б.-», после приставки обязательно ставится точка и дефис. Н.-Троицк, Н.-Камск и т.д.

## Но!

 Если на образе название населенного пункта без дефиса, и понятно, что название пишется раздельно, то необходимо ввести значение с образа с пробелом после точки в первой части названия:

## Пример:

Ниж. Угороды, В. Масловка.

Сокращения населенных пунктов необходимо раскрыть, если слово трактуется однозначно. Если однозначно раскрыть нельзя, то значение вводим как на образе.

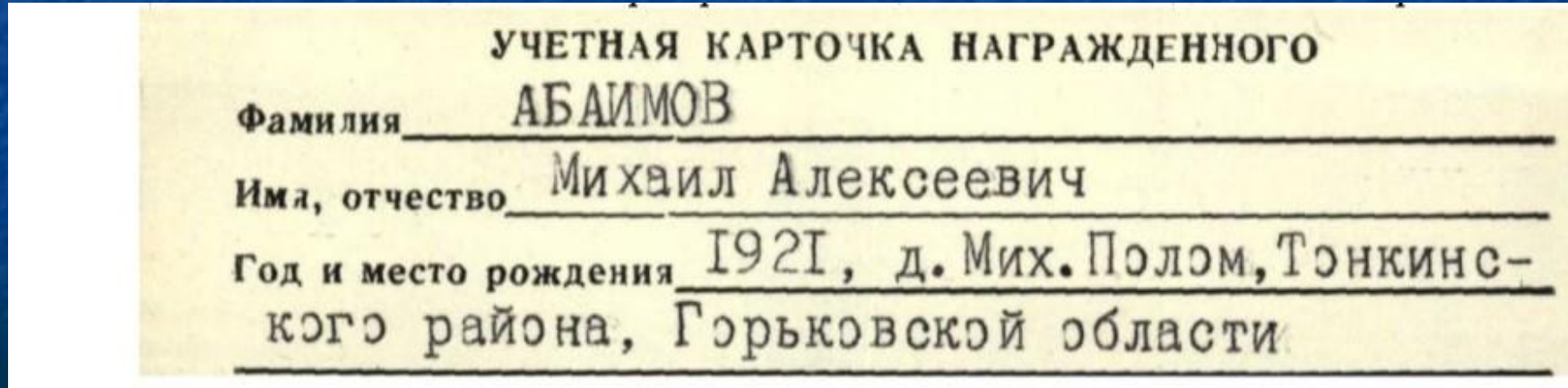

Район\Город: Тонкинский р-н, д. Мих. Полом

В отношении таких республик, как Молдавия, Эстония, Латвия и Литва действует следующее правило:

- Если на образе есть область и вместо неѐ в словаре есть одноименный уезд, то вводим по словарю именно уезд.
- Если на образе есть область и в словаре отсутствует одноименный уезд, то вводим область с образа.
	- Если на образе уезд, которого нет в словаре, то вводим уезд с образа.

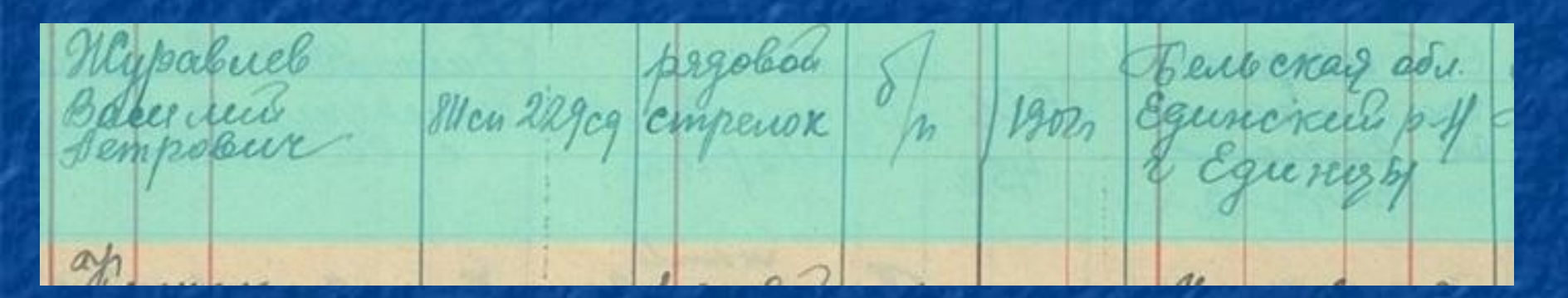

Молдавская ССР, Бельцкий уезд, Единецкий р-н Единецкий РВК  $41$ 

Найдено записей: 1

# Советы по практическому вводу

# Разъяснение часто встречающихся ошибок ввода

На вводе формы МР оператор в 1 очередь должен оценить образ, действительно ли на нем находятся МР и только потом уже начинать вводить.

Если на предыдущей форме не верно проставлен признак на обоих проходах и/или верификатор не доглядел, то подобное потом выходит на ввод формы МР и оператору придется везде проставлять прочерки.

Будьте внимательны, в

инструкции это описано!!!

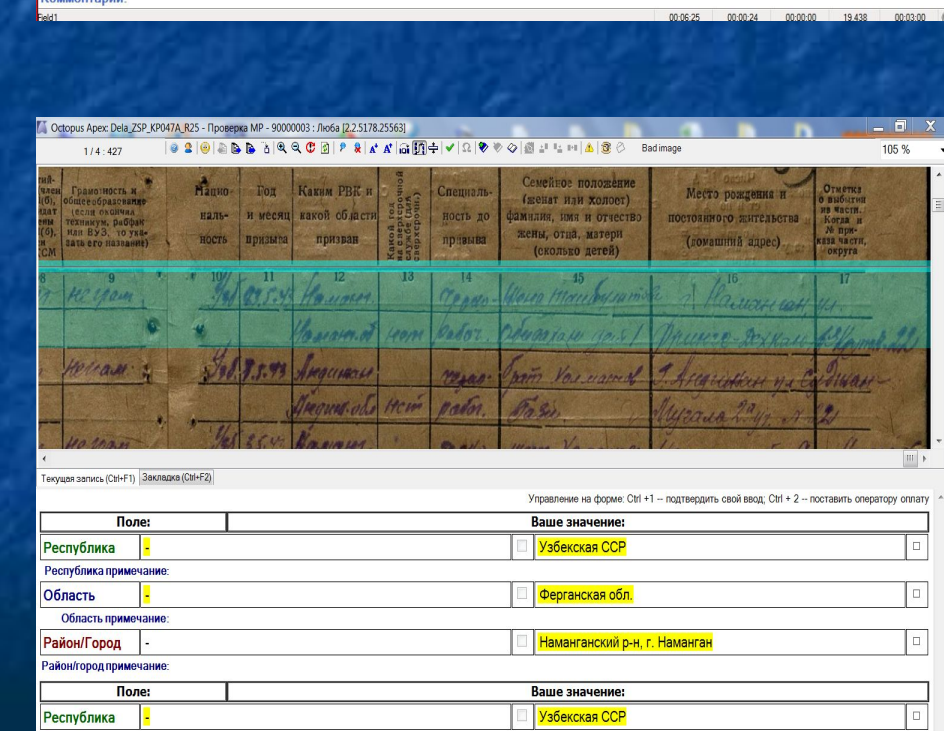

Республика примечание

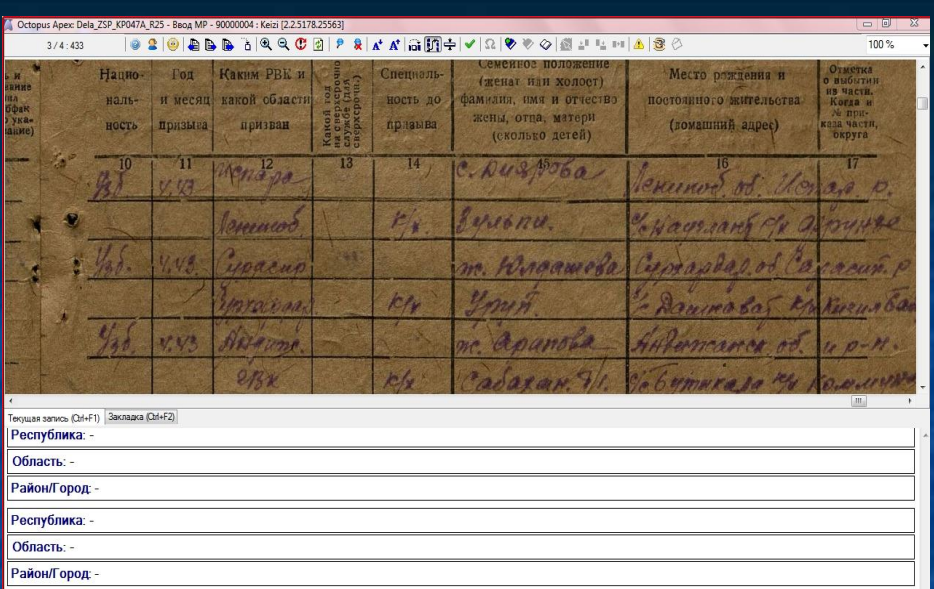

- Сокращения <del>Лакина поля при выдер среда у выбори в приведени</del> слова п Обратите со табличке сокращате советственно сокранения с обратите - чтобы не тереза не тереза - в полноценно адрес, ввод всегда начинайте: республикой, если она имеется для данной области.
- для города можно сразу с поля "Район/Город" и всегда город вбиваем через знак % (чтобы вышел предшествующий городу район из словаря, если он там есть)

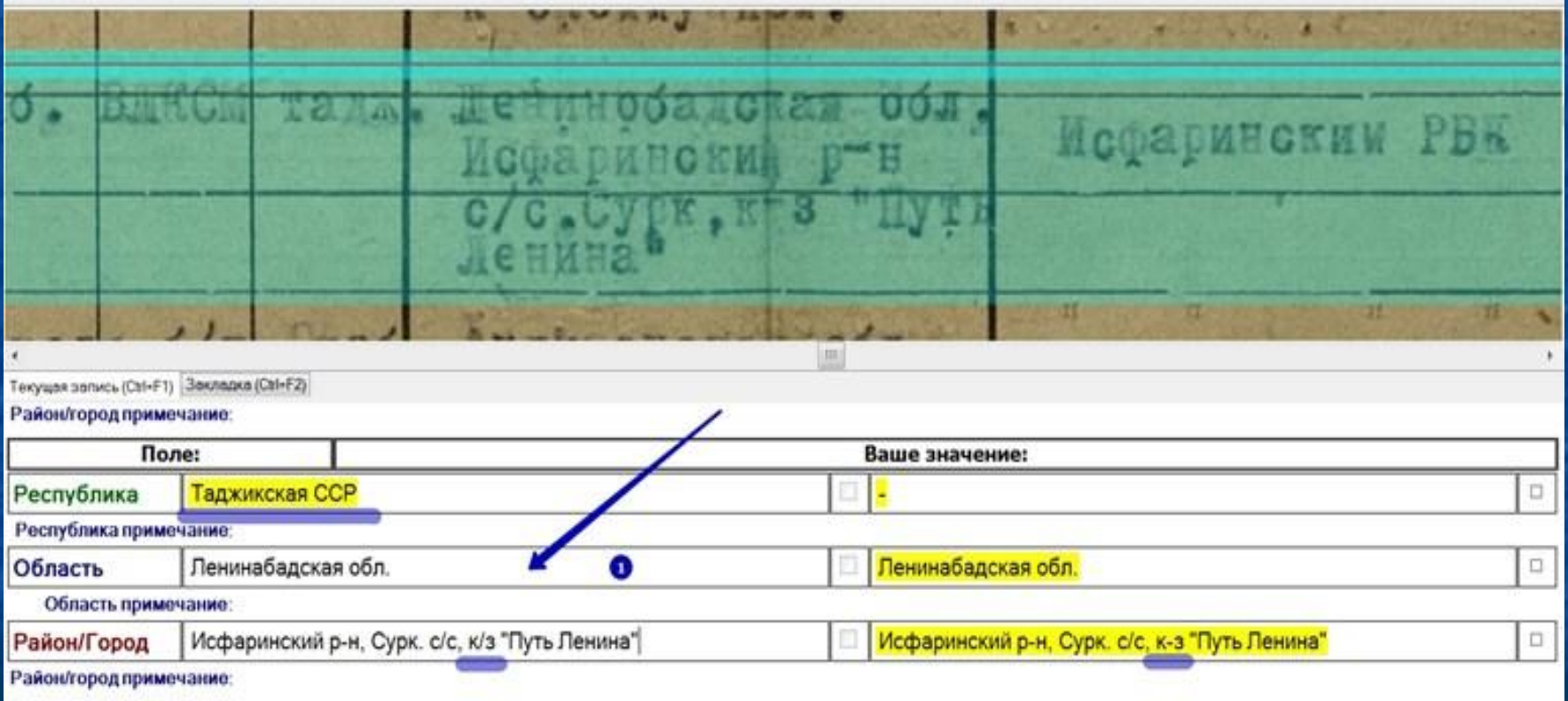

- Сокращения типов Н.П. приведены в табличке сокращений в инструкции
- тут колхоз по табличке сокращается как к/з, а не пишется с образа

#### Если на образе указан город - всегда начинайте поиск в словаре  $\blacksquare$ сразу с него через знак % (чтобы не потерять всю сопутствующую ин-фу к нему)

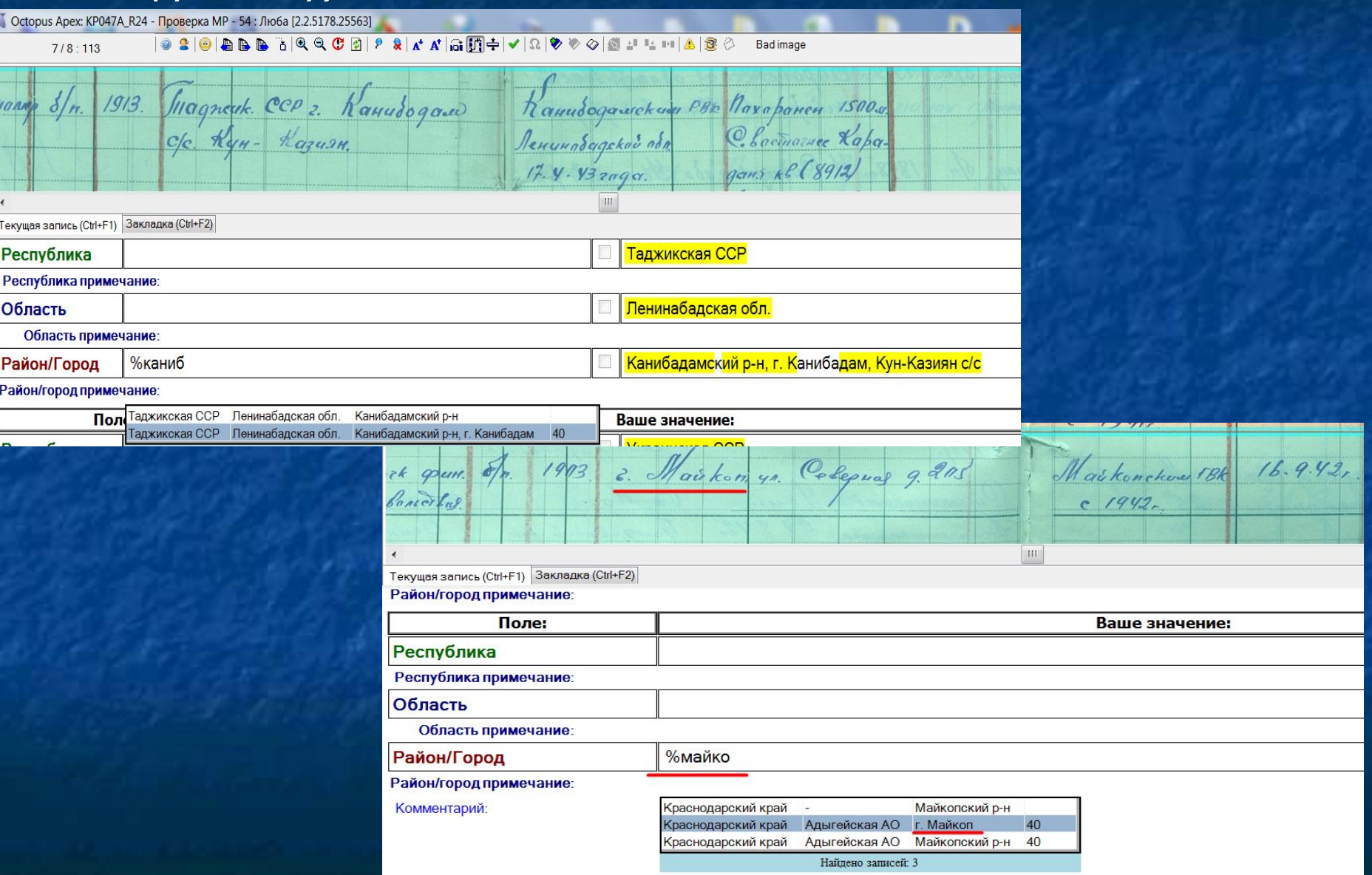

## **• Обратите внимание на особенности:**

г. Астрахань - 2 значения в словаре:

 до 1943 года – г. Астрахань принадлежал к Сталинградской области – получается боец родился явно именно в ней, а не в Астраханской области.

- Выбираем из словаря значение именно со Сталинградской обл.

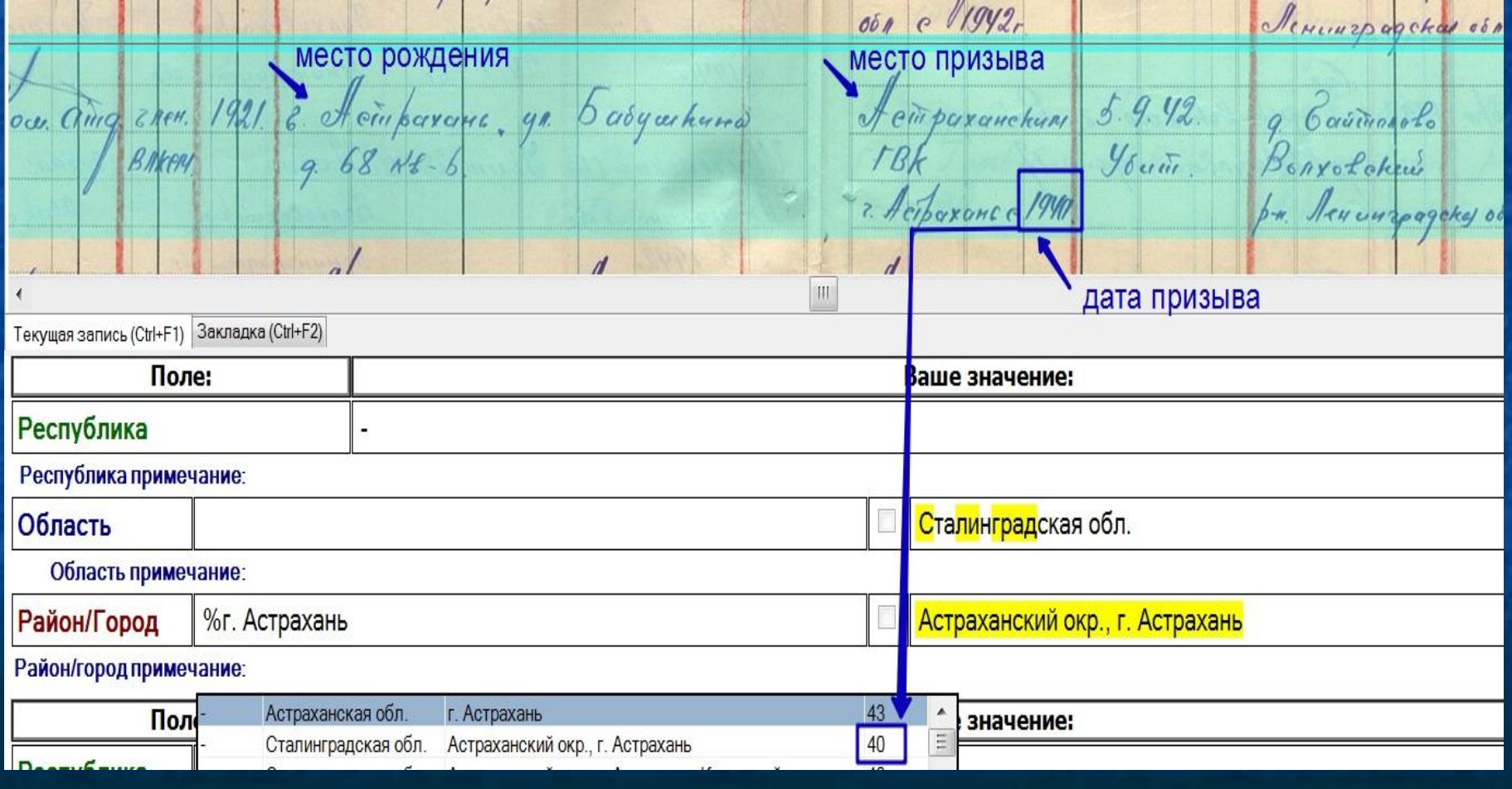

■ г. Керчь – 2 значения в словаре:

- всегда ввод города начинайте со знака %

 - если видите, что в словаре 2 варианта одного и того же города (по причине смены региональной подчиненности), то смотрите на дату образования ВК при данной территориальной связке, в данном городе. - до 1946 года была Крымская АССР, значит родился боец именно в ней, а не в Крымской области.

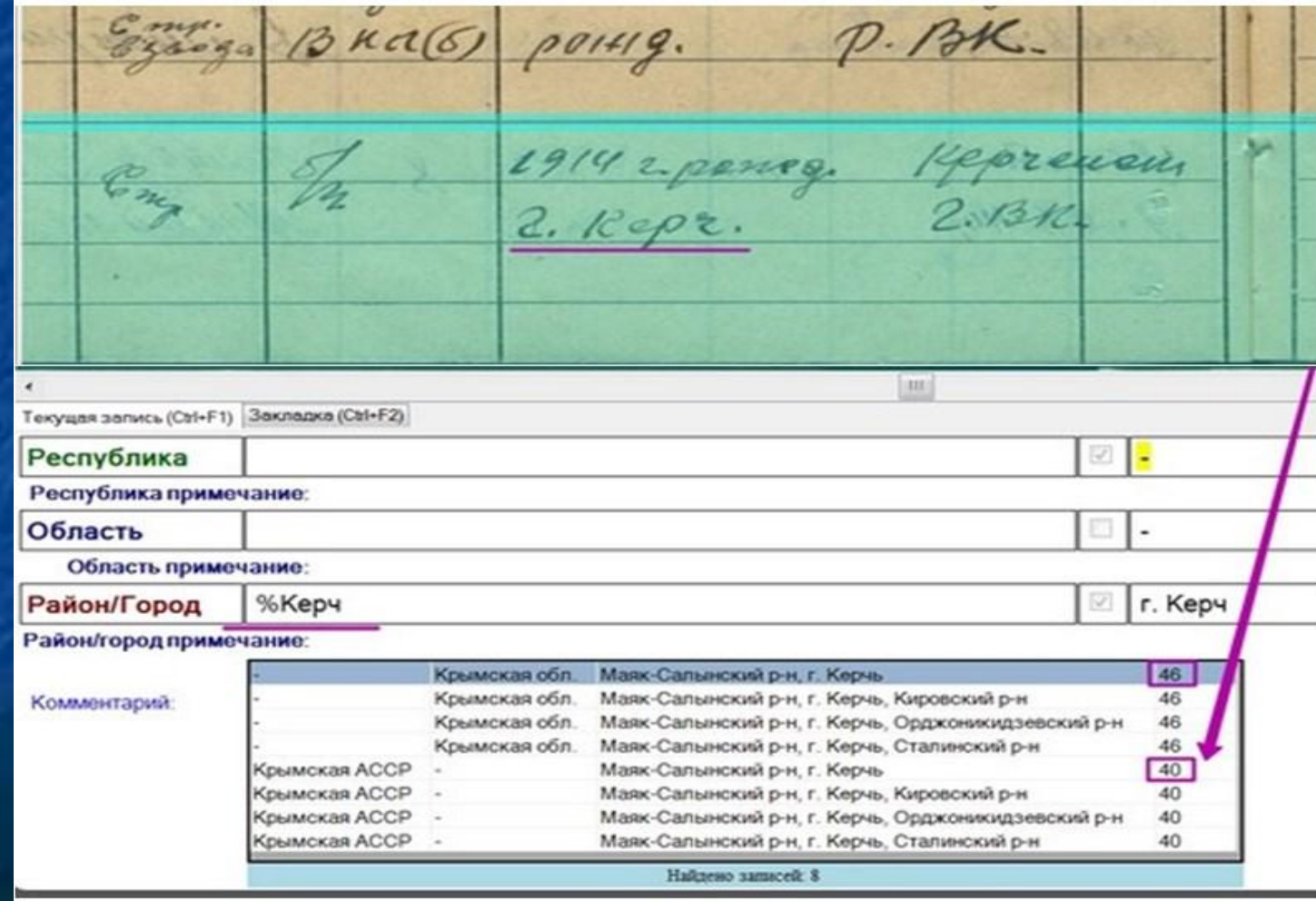

- тип с/с, согласно инструкции, всегда пишется после наименования.
- обязательно после любого сокращения ставим точку.

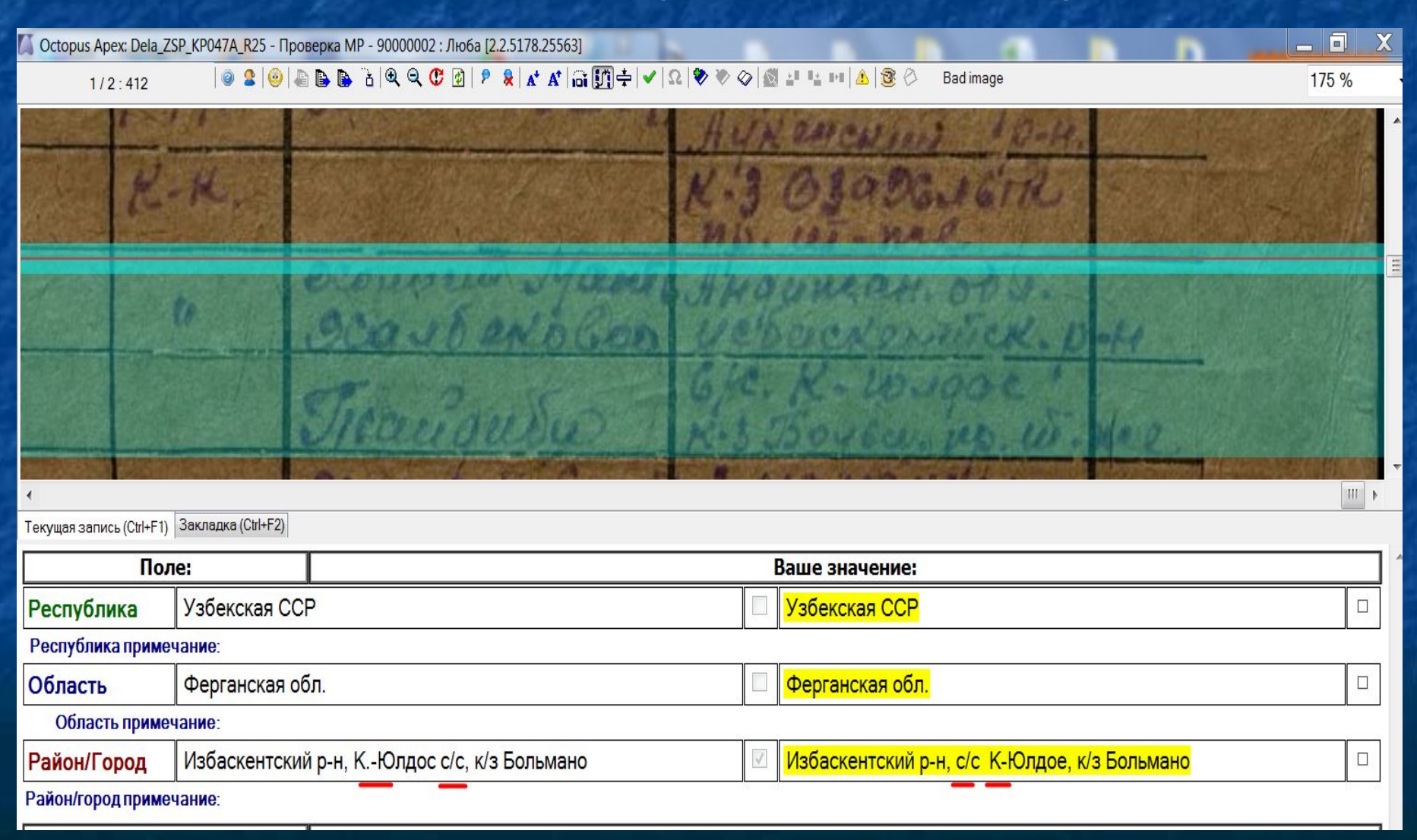